## 公開取得電子報價單教育訓練相關資源清單

一、 政府電子採購網正式區(https://web.pcc.gov.tw)

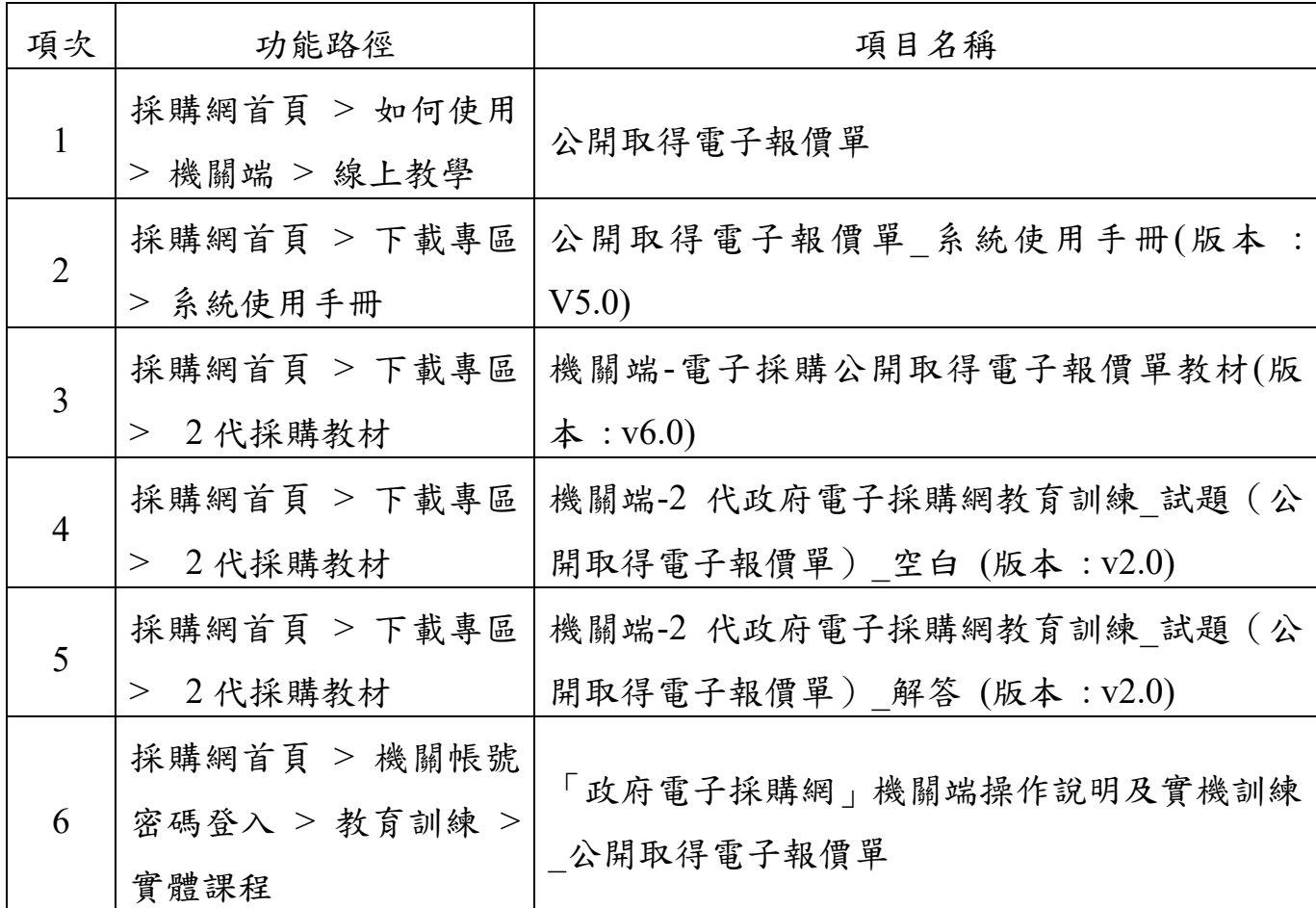

## 二、 政府電子採購網練習區(https://webtest.pcc.gov.tw)